## Sale Order

*Before you Start*

Before a Sale Order can be created, entries must be marked to participate in Sale. Edit the entry from the entry search or check-in screen to mark the sale participation status. If no entries are marked for sale, the Sale Order will not generate.

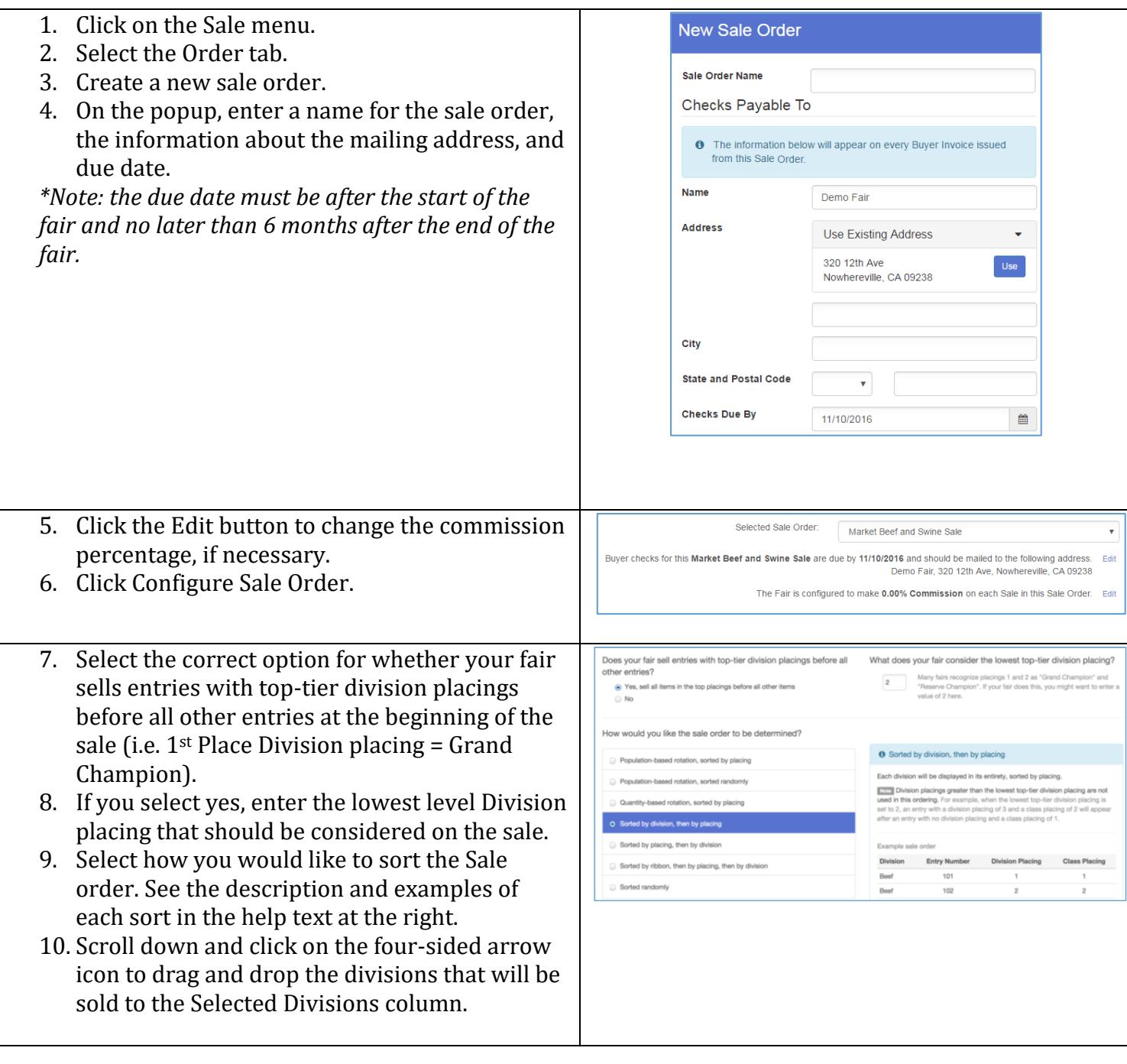

## **FairEntry**

## Sale

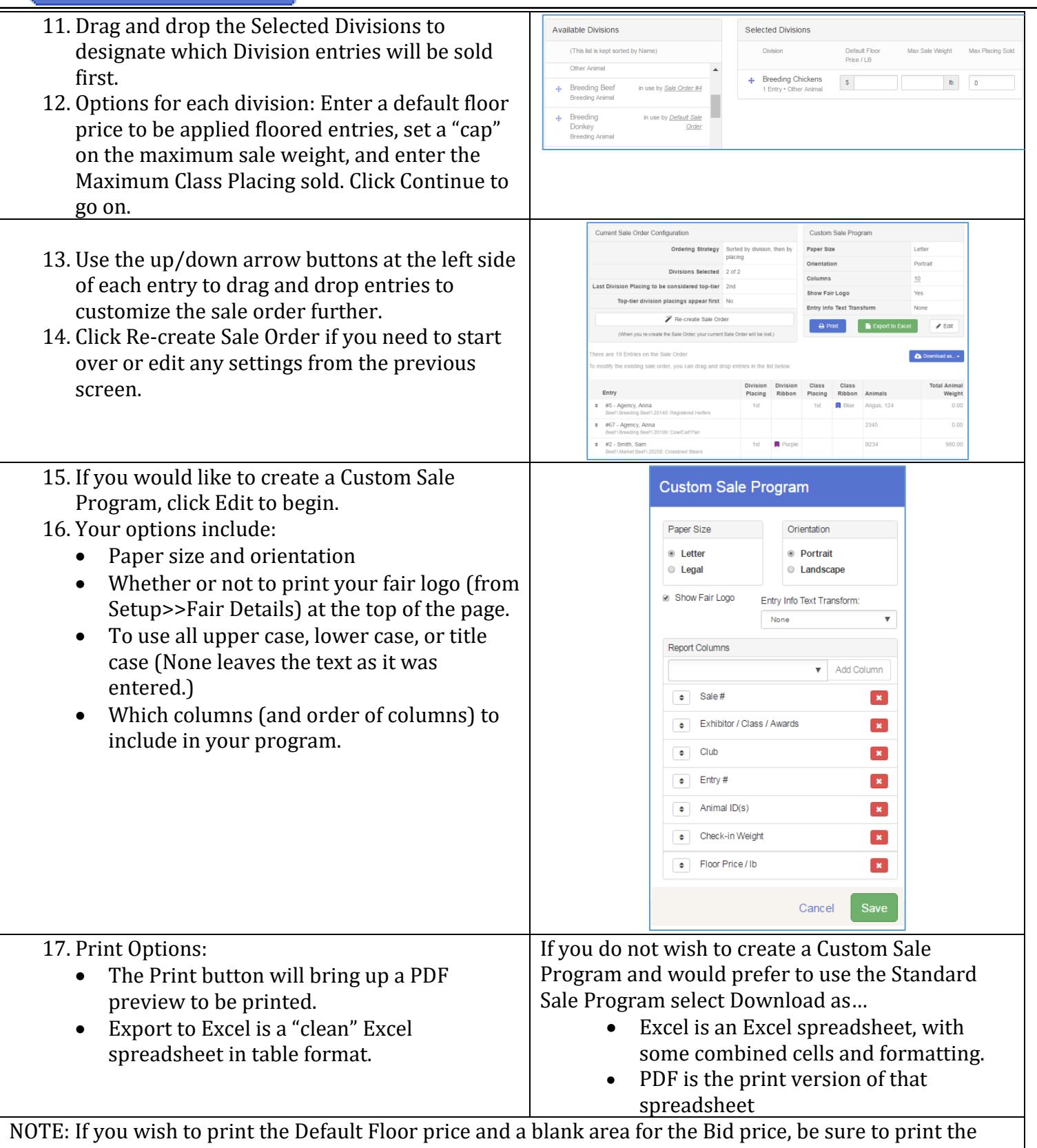

Sale Program BEFORE editing ANY auction information on the entries from the Auction tab.